### User Guide for Parker Solar Probe / WISPR Investigation Data Products

Version 2 — October 5, 2020

Version 3 -- November 30, 2020

This document is developed and updated by the Wide Field Imager for Solar Probe (WISPR) team to provide a reference guide for users of WISPR data. This is a "living document" that will be updated as necessary, such as when new data products are developed.

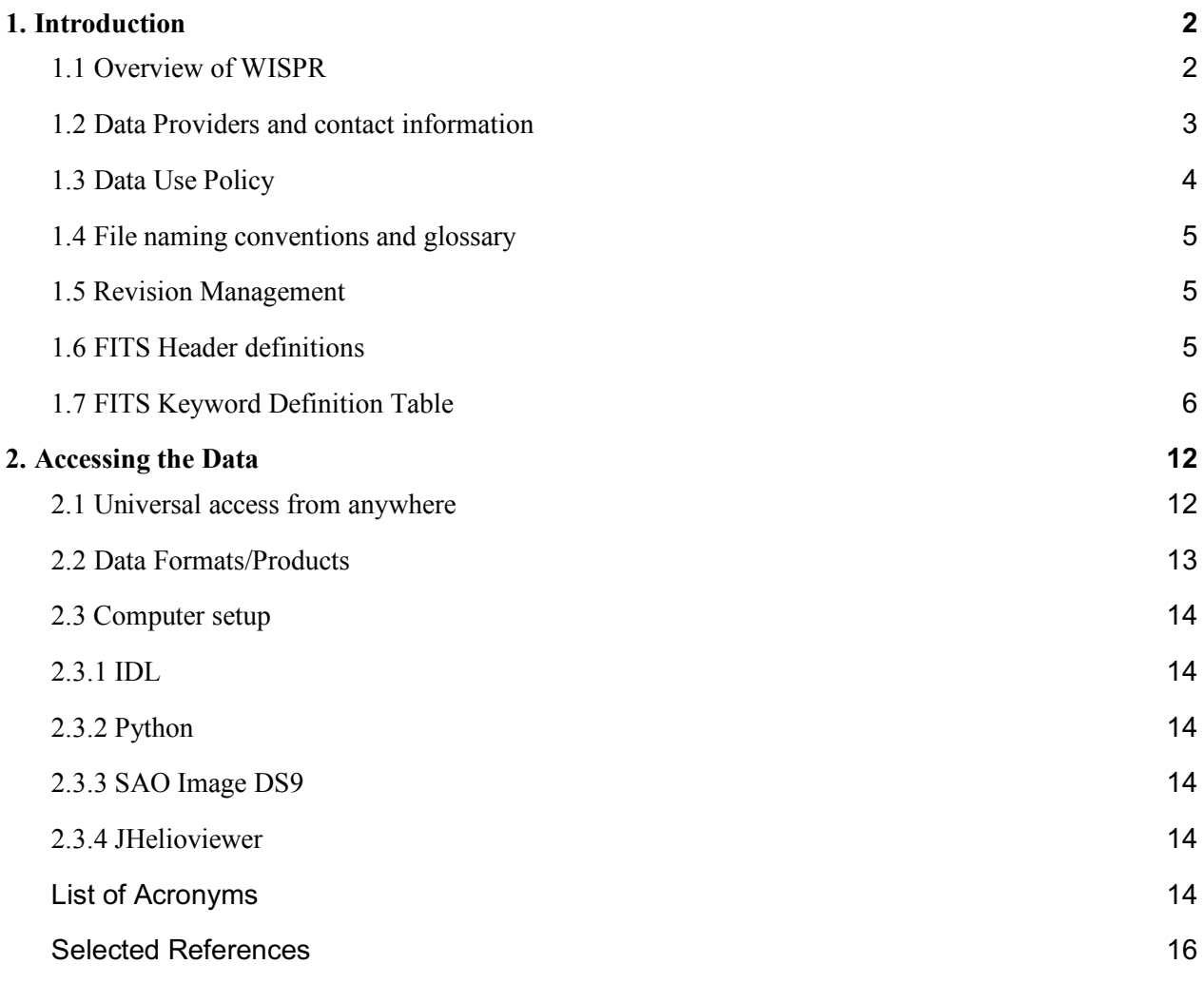

## 1. Introduction

## 1.1 Overview of WISPR

The WISPR instrument aboard the Parker Solar Probe spacecraft is a heliospheric imager of the type flown on the STEREO mission with the SECCHI instrument. WISPR was designed to take images of the solar corona with two telescopes, called WISPR-I (inner) and WISPR-O (outer). These telescopes have square fields of view (FOV),  $40^{\circ}$  on a side and  $58^{\circ}$  on a side, respectively. The sunward edge of the inner telescope is at 13.5° from Sun center, so that the outer edge of WISPR is  $108.5^\circ$ , accounting for the  $3^\circ$  overlap of the two FOVs.

The passband is visible light, WISPR-I: 490-740 nm, WISPR-O: 475–725 nm. The primary signal is the F-corona, which is formed by the scattering of photospheric light by the interplanetary dust in orbit about the Sun. The secondary signal is the K-corona, which is the scattering of photospheric light by the free electrons flowing out from the Sun in the solar wind. Additional sources are the planets, comets and asteroids in the solar system, and also the galactic sources of stars, the milky way, etc.

We have stated the WISPR FOV as being from Sun center, but, actually, it is from the pointing vector of the PSP S/C. When PSP is within 0.25 AU, it is always pointed at the Sun center. When PSP is beyond ~0.75 AU it points off the Sun center to allow sunlight to heat the radiator panels. Between 0.25 and 0.75, it may offpoint to allow the HGA to point to Earth to dump the data. Thus, WISPR observations are definitely regular within 0.25 AU and less regular beyond.

The prime mission of Parker Solar Probe is to take data when within 0.25 AU of the Sun during its orbit. However, there has been some extended campaign outside of this distance. The data are available for those days that are within 0.25 AU as well as those days when the instruments were operational outside of 0.25 AU.

#### 1.2 Data Providers and contact information

The WISPR team develops the observing program and prepares the resulting commands from the Naval Research Laboratory in Washington, DC. US Co-Investigators at the NRL, Johns Hopkins University Applied Physics Lab in Laurel, MD, the Jet Propulsion Lab in Pasadena, CA, and the NASA Goddard Spaceflight Center in Greenbelt, MD meet weekly to discuss and develop the observing program for each orbit.

Questions regarding the use or interpretation of these data may be directed to the individuals listed below.

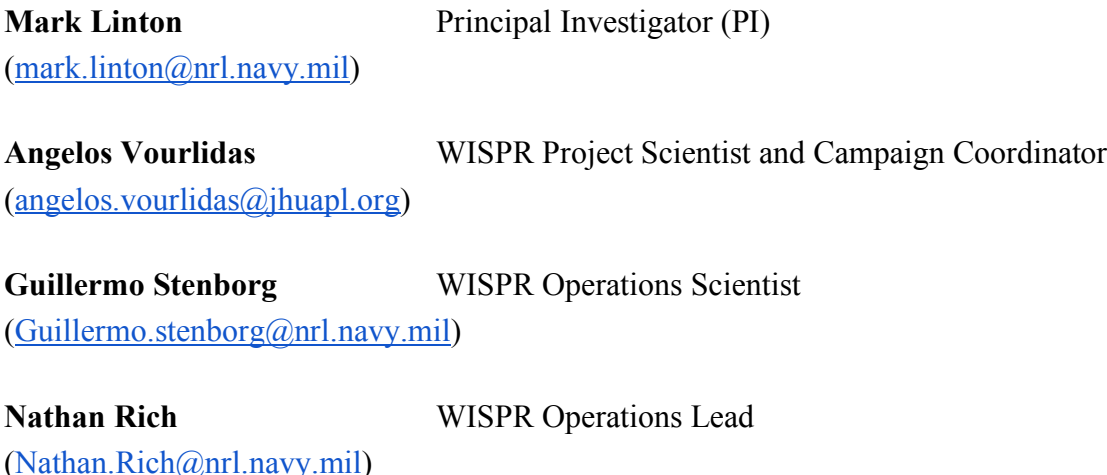

(phil.hess@nrl.navy.mil)

**Phil Hess** WISPR Calibration Lead

**Karl Battams** Science Data Center Lead and Comet/Asteroid Lead

(karl.battams@nrl.navy.mil)

**Russ Howard** Retired WISPR PI (NRL, retired) (Russell.howard.1924@gmail.com)

1.3 Data Use Policy

The WISPR data are made available freely and without restrictions to all parties and for all purposes. This is fully consistent with NASA's open data policy.

As part of the development of collaboration with the broader Heliophysics community, however, the PSP mission has drafted a "Rules of the Road" to govern how PSP instrument data should be used (https://sppgway.jhuapl.edu/psp\_data\_policy).

It is requested that scientists adhere to the following guidelines:

- 1. The PI shall make all scientific data products available to the public, as stated in the PSP Science Data Management Plan (https://sppgway.jhuapl.edu/docs/data/7434- 9101 Rev A.pdf).
- 2. Users should consult with the PI to discuss the appropriate use of instrument data or model results and to ensure that the Users are accessing the most recent available versions of the data and analysis routines. Instrument team SOCs and/or VOs should facilitate this process, serving as the contact point between PI and users in most cases.
- 3. Users should heed the caveats of investigators to the interpretation and limitations of data or model results. Investigators supplying data or models may insist that such caveats be published. Data and model version numbers should also be specified.
- 4. Browse products, Quicklook and Planning data are not intended for science analysis or publication and should not be used for those purposes without consent of the PI.
- 5. Users should acknowledge the sources of data used in all publications, presentations, and reports.

*" We acknowledge the NASA Parker Solar Probe Mission and [instrument name] team led by [PI Name] for use of data." [FIELDS: S. D. Bale, IS*☉*IS: D. J. McComas, SWEAP: J. Kasper, WISPR: R. A. Howard]*

6. Users are encouraged to provide the PI a copy of each manuscript that uses the PI's data prior to submission of that manuscript for consideration of publication. On publication the citation should be transmitted to the PI and any other providers of data.

1.4 File naming conventions and glossary

All WISPR image data are in the FITS file format and are named according to the following convention:

# psp\_LX\_wispr\_YYYYMMDDTHHMMSS\_VX\_WXYZ.fits

where

LX is the file level (L1, L2 L3), YYYYMMDD is the year, month and day, T separates the date and time, HHMMSS is the time in hours, minutes and seconds VX is the file release version (V1, V2, etc.) see Section 1.5 WXYZ are parameters that describe the type of image W is 1 or 2 to indicate whether the image is WISPR-I or WISPR-O, respectively XY are digits that identify the camera readout microcode used to control the camera

- Z is an indication of the camera microcode region [0...6] and is 1 or 2 for synoptic images
- 1.5 Revision Management

The data product version number (VX in the FITS file name) indicates how many times the product has been generated. Modifications to processing software, changes to calibration or other input files, and header (metadata) changes are all examples that would cause the version number to increase. Data entry errors, transmission problems or other types of failures may also cause a product to be re-released and thus have the data product version number incremented. The data product version is tracked by the VERSION keyword in the FITS header and also indicated in the filename. Version zero (V0) in the filename indicates a quicklook data product; it's VERSION number in the header may increment but the quicklook filename will not change.

## 1.6 FITS Header definitions

The FITS image file contains an ASCII header followed by the binary image data. The header consists of keywords followed by the value. The following table defines all the WISPR keywords. The table has 6 columns: KEYWORD, TYPE, VALUES, DESCRIPTION, SOURCE, and  $L-1$ ?:

KEYWORD gives the name of the FITS keyword and may be up to 8 characters. TYPE refers to the data type of the header value:

- S String (max 68 chars)
- I Integer
- R Real

L Logical (ASCII char, T or F)

The size of the data depends upon the data type. For example S\*2 is a 2 character string, whereas I<sup>\*2</sup> is a 2 byte integer (16 bits).

VALUES: shows the range of values that the KEYWORD can take.

DESCRIPTION: gives a short description of the keyword.

SOURCE: gives information about where the keyword value comes from.

L-1?: Has an X if the keyword is NOT included in the Level-1 header

1.7 FITS Keyword Definition Table

The source for the FITS keyword definitions is an internal NRL document SSD-DOC-WISPR-029.doc.

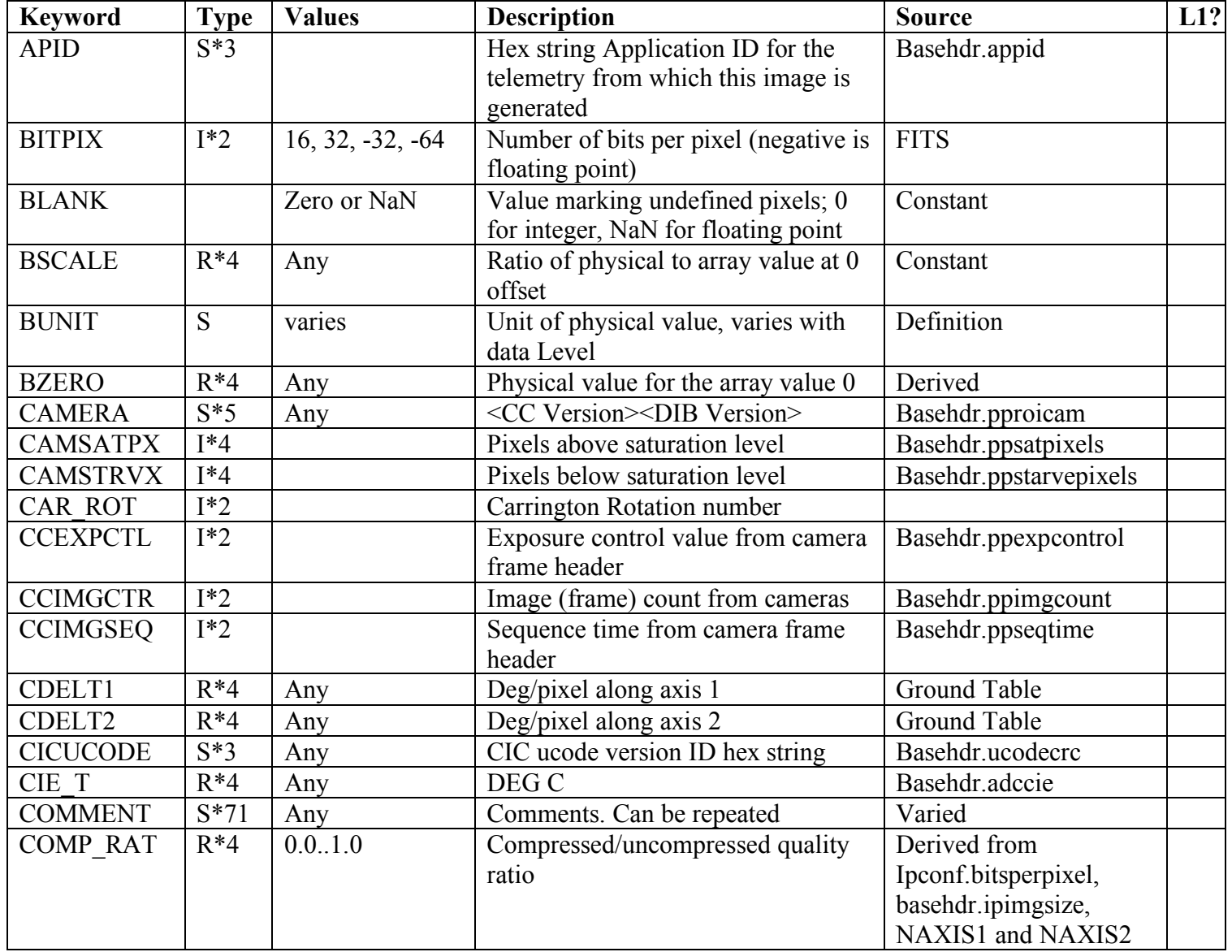

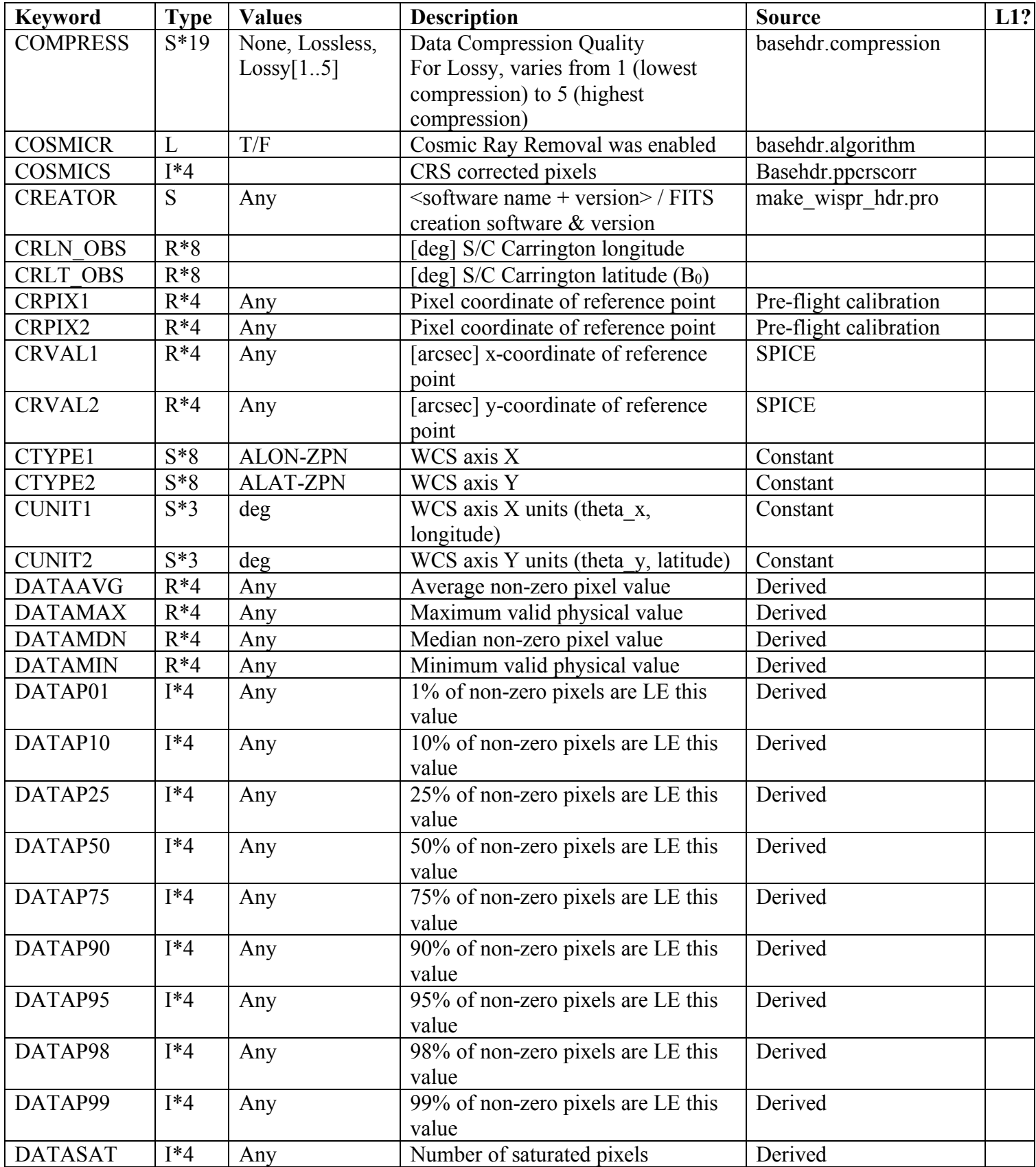

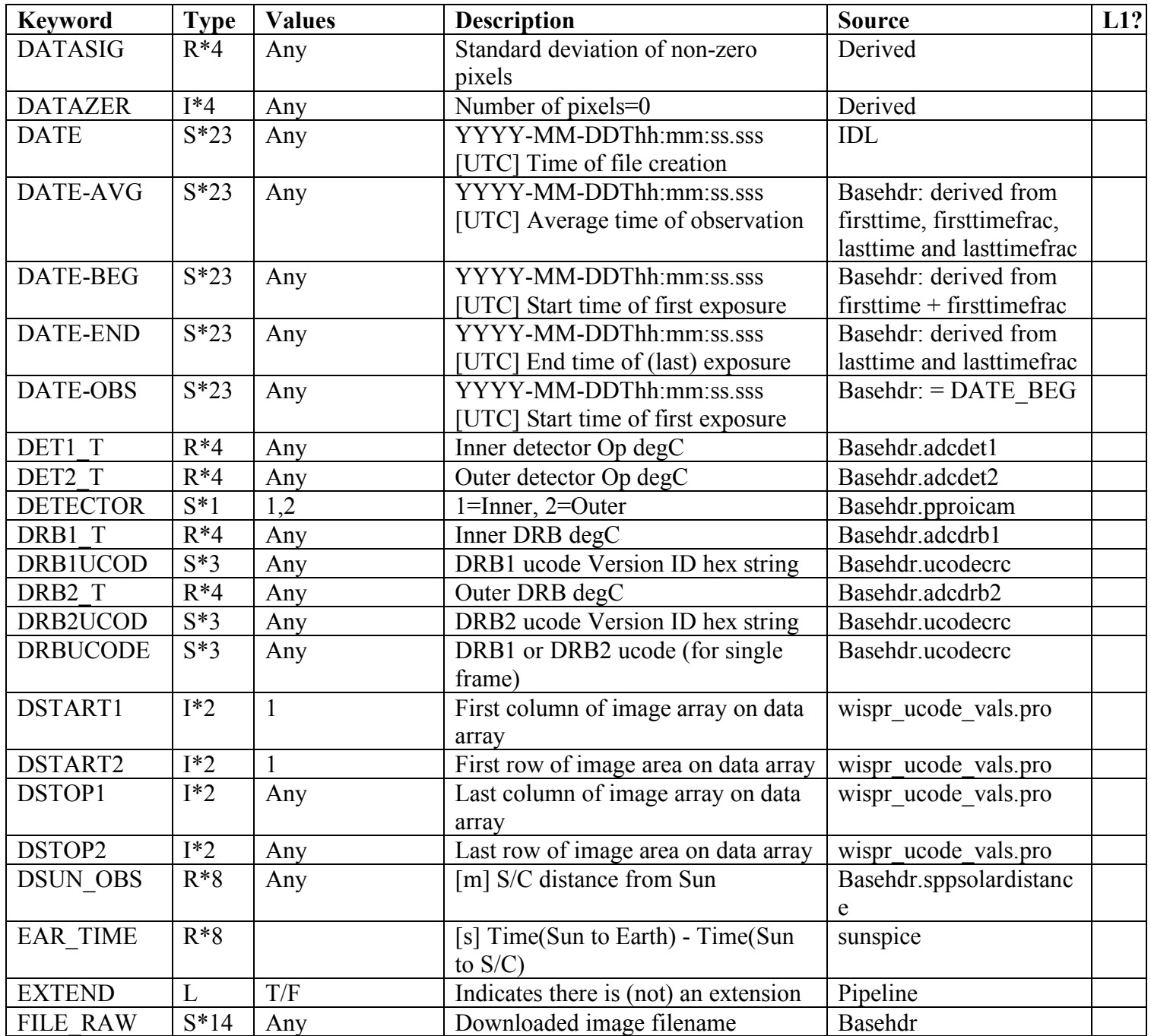

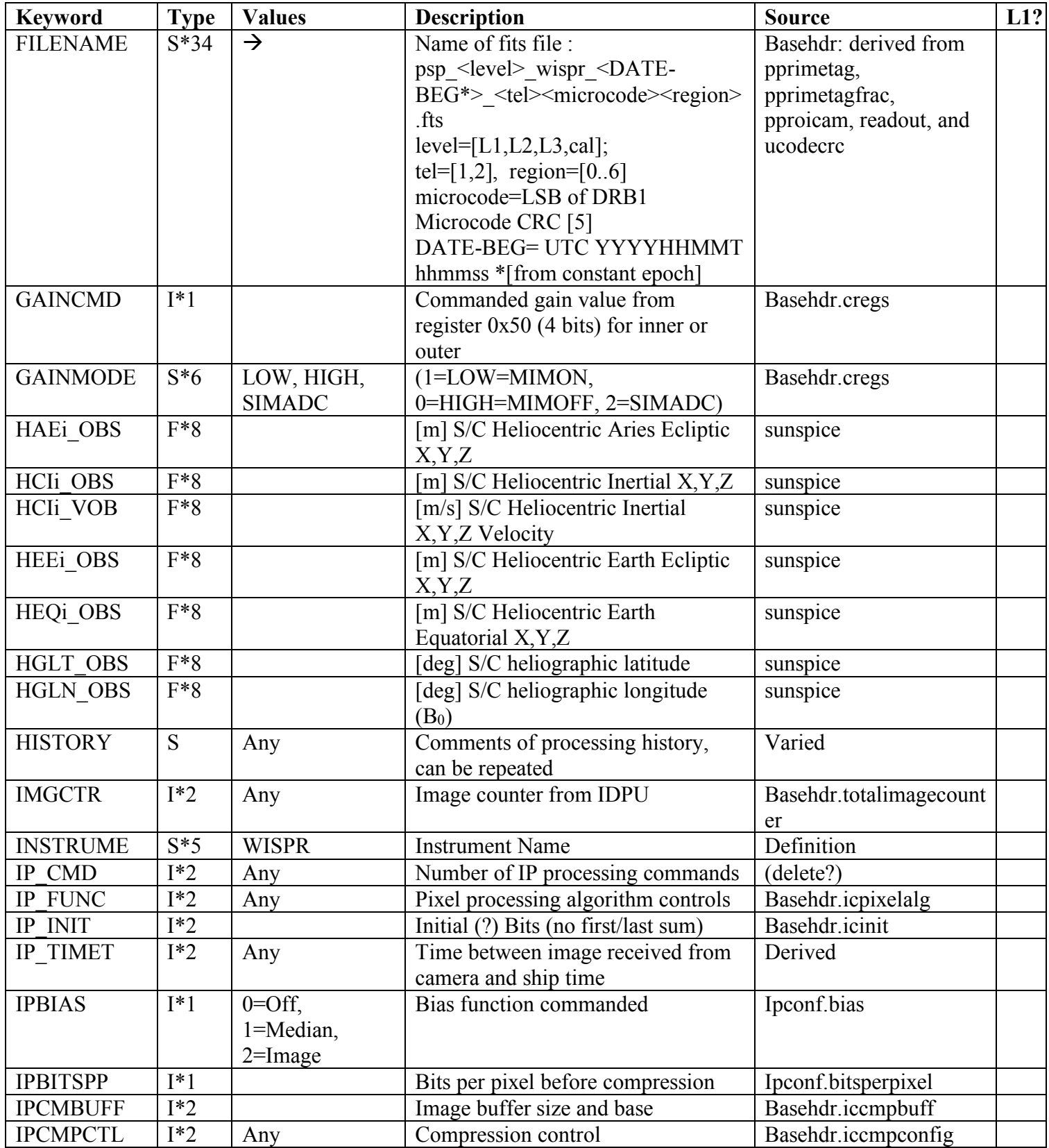

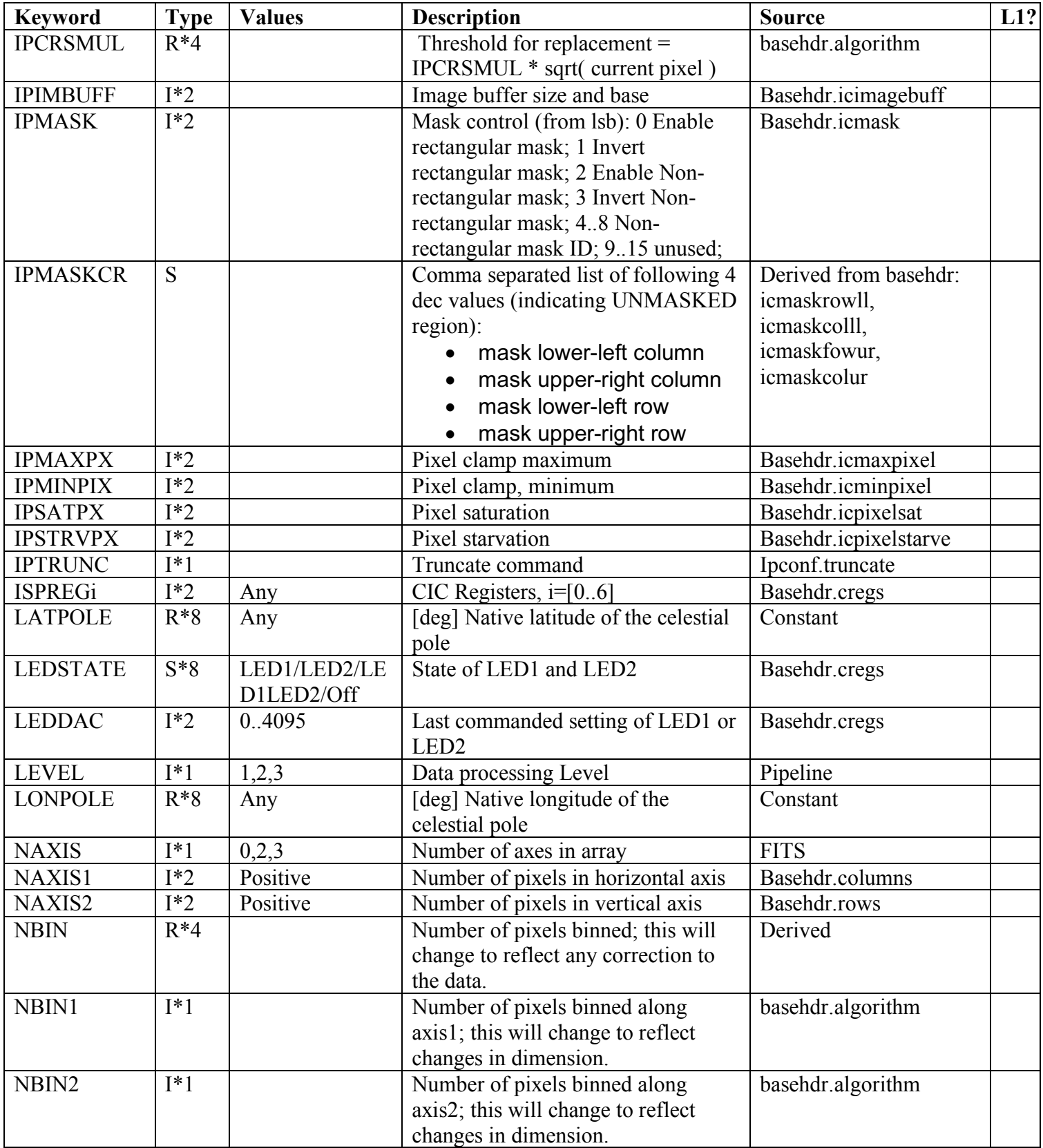

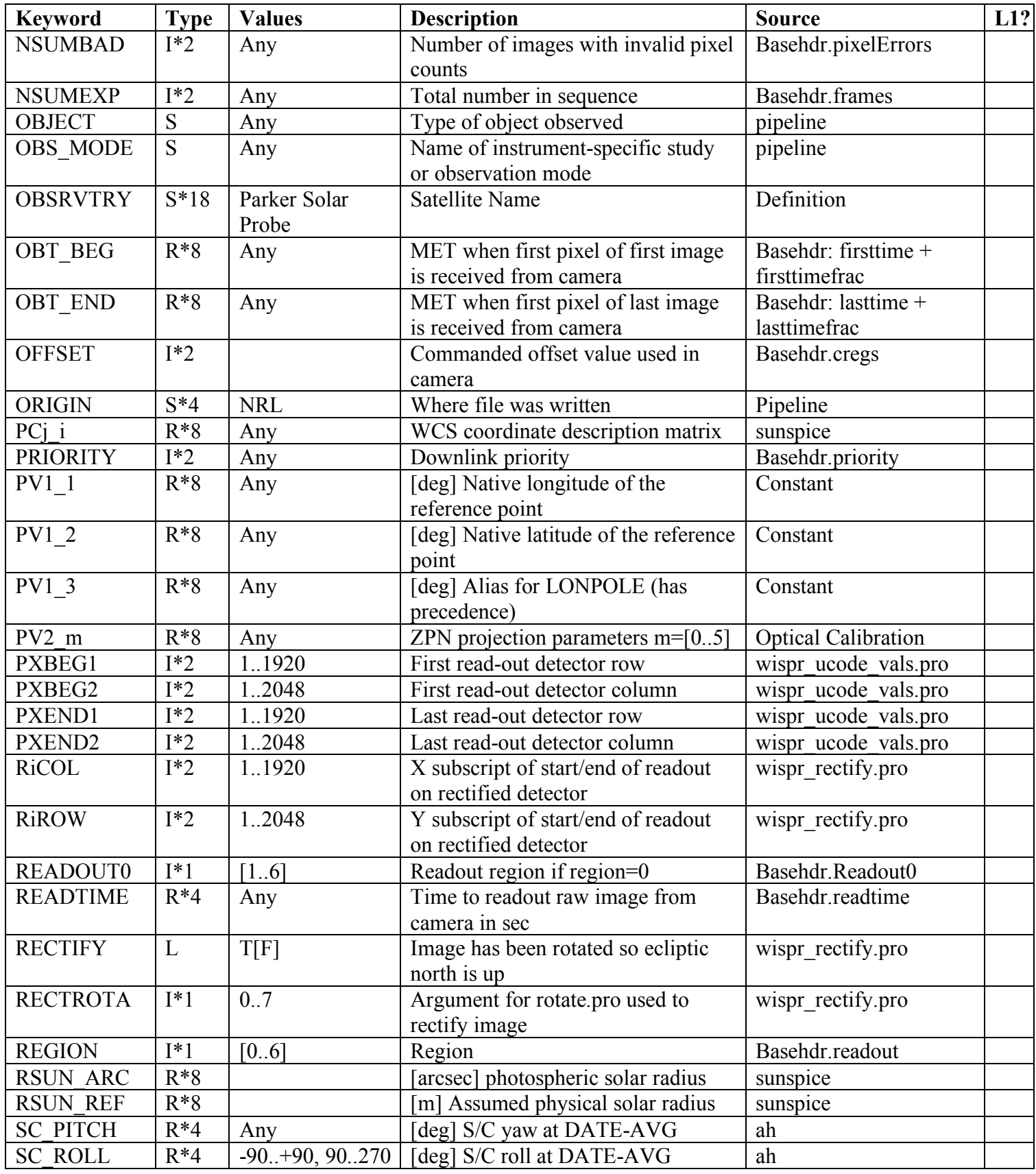

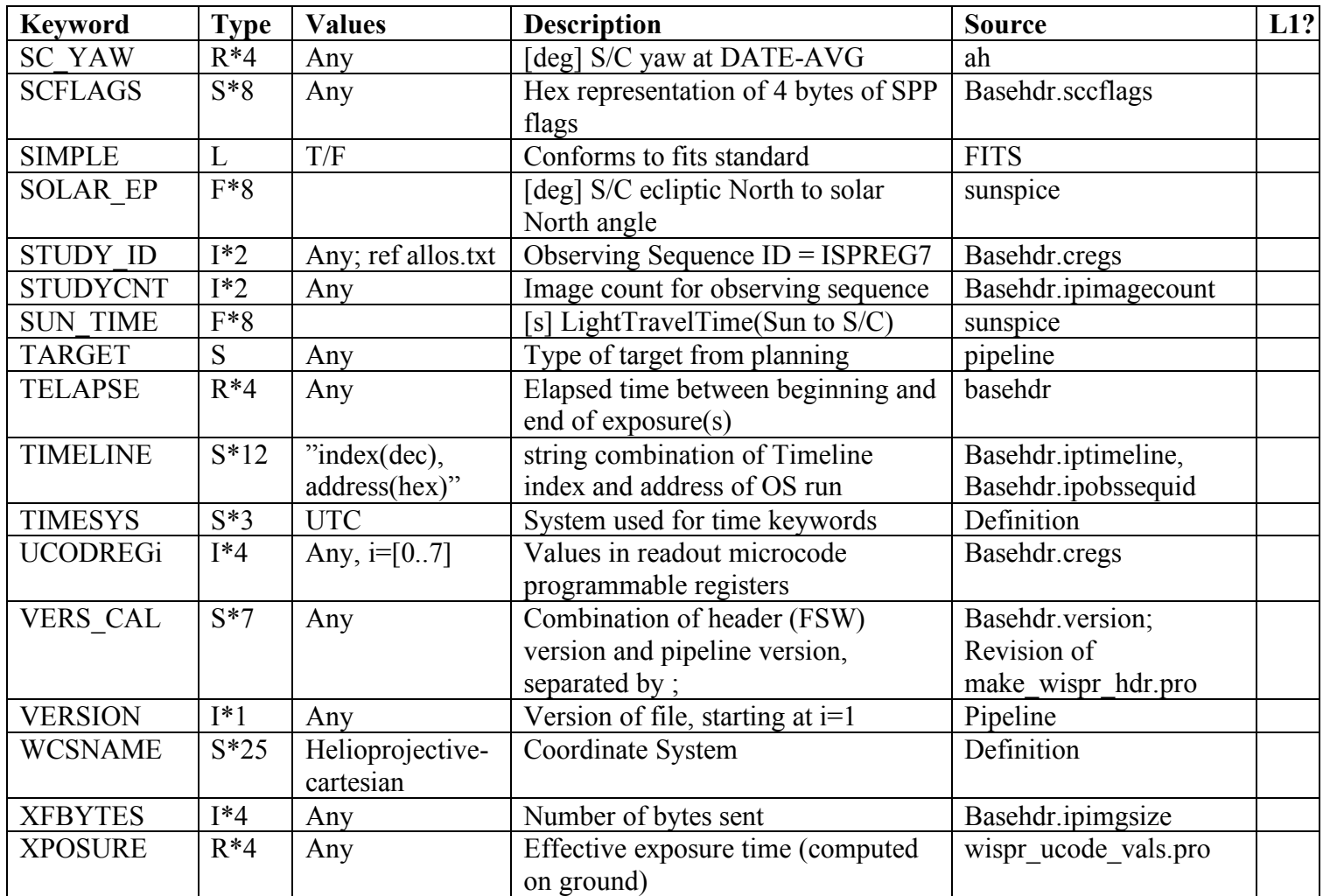

## 2. Accessing the Data

# 2.1 Universal access from anywhere

Three months after the data from an orbit are downlinked to the ground, they are released to the public and are available through the WISPR website at http://wispr.nrl.navy.mil/pub/data, which are mirrored at the NASA/GSFC Solar Data Analysis Center (SDAC) https://spdf.gsfc.nasa.gov/pub/data/psp/wispr/00readme.html and may be accessed through the VSO at https://sdac.virtualsolar.org/cgi/search. The data are also available at the JHU/APL PSP Gateway at https://sppgway.jhuapl.edu/wispr\_img.

At the NRL website, you have two ways to access the data. Using the database search, https://wispr.nrl.navy.mil/query\_concept, you can use an on-line form to select the particular images based on date, image size, telescope, etc. After you have made your selection, the images will be collected and you may download them to your computer. The second way to access the data is to download an entire orbit. The volume of data collected in an orbit is relatively small

 $(\sim 10 \text{ Gbit})$ . To access the data by orbit go to https://wispr.nrl.navy.mil/wisprdata. Then you can click on the link for the zip file of the desired orbit and data level or data type (see section 2.2) to download the file.

## 2.2 Data Formats/Products

We are making several data products available including raw and processed images (science data and PNGs), and movies (animations) in different formats. The science data is provided in the FITS (Flexible Image Transport System), for which three different products are available: Level-1, Level-2 and Level-3, described below.

- Level-1 (L1): de-compressed, uncalibrated image data with no correction applied, except for rectification, so that solar north is (approximately) up. Data units are DN.
- Level-2 (L2): calibrated data in units of Mean Solar Brightness (MSB), with bias, stray light and vignetting corrections applied.
- High-cadence L2: approximately half of WISPRs observations are high-cadence narrow field of view observations, designed for the high temporal resolution studies of solar outflow. These data are separated from the full-field science data as they are fundamentally different types of observations.
- Level-3 (L3): data designed to reveal the variations in solar K-corona via a subtraction of a "background" model (L2b data; see below) that primarily removes the dominant Fcoronal signal. These data are usually in units of MSB, though this should be verified by inspection of the FITS headers. We do not provide L3 data for the high-cadence observations.
- Level-2b (L2b): Generating appropriate background models for use with WISPR observations is complex, requiring at the very minimum the consideration of an entire encounter of observations as well as numerous corrections for instrumental effects, distance from the Sun, and other observing parameters. We are making these background models available as a Level-2b (L2b) data product. We do not provide backgrounds for the high-cadence data.
- Summary: Plain ASCII text files that summarize the observations of each type recorded during each encounter.
- PNGs: Browse images created using the L3 data product. These data are separated by encounter and by camera ("inner" and "outer")
- MPGs and MVIs: movies in the MPEG and IDL/SolarSoft mvi formats.

In most circumstances, we recommend use of the Level-2 or Level-3 data products for essentially all scientific analyses, both qualitative and quantitative. The PNG and various movie formats are appropriate for browsing the data but should not be used as science products.

### 2.3 Computer setup

The FITS image files conform to the CCSDS standard, and so are readable through many different systems. The traditional system for us has been the Interactive Data Language (IDL). If using IDL, make sure to compile the appropriate Solarsoft libraries. Information on solarsoft is available here. Python is also a capability that can be used. There are also two stand-alone applications that are very useful for viewing FITS images, DS9 and JHelioviewer.

### 2.3.1 IDL

To read and process WISPR images, use the IDL procedures in the SECCHI tree in the Solarsoft directory. You will need to have loaded the Solarsoft libraries pointed to above. Analysis of the WISPR images can use the same routines as for SECCHI analysis. Here is a detailed overview of how to use the SECCHI routines,

#### 2.3.2 Python

The Astropy Python library contains a suite of procedures that can be used to read, analyze, and visualize WISPR images. Numerous tutorials, documentation, and code examples can be found on the Learn.Astropy website, located here. For those just getting started with Python, here is a tutorial that demonstrates how to view and manipulate FITS images.

#### 2.3.3 SAO Image DS9

To view the FITS files in a standalone mode, SAO Image DS9 is a very useful tool. It can be downloaded here and a user manual is here. It is a general astronomical imaging and data visualization application. DS9 is a free, stand-alone application supporting FITS images and binary tables, multiple frame buffers, etc. You can manipulate the images by zooming and changing the color table and see the FITS header.

## 2.3.4 JHelioviewer

Another useful tool for visualizing solar images of various types is JHelioviewer. It also a free, standalone application. For more information visit their website downloaded here. It is particularly useful for combining images of different spatial coverage such as EUV or magnetogram images of the solar disk with coronal imagery.

# LIST OF ACRONYMS

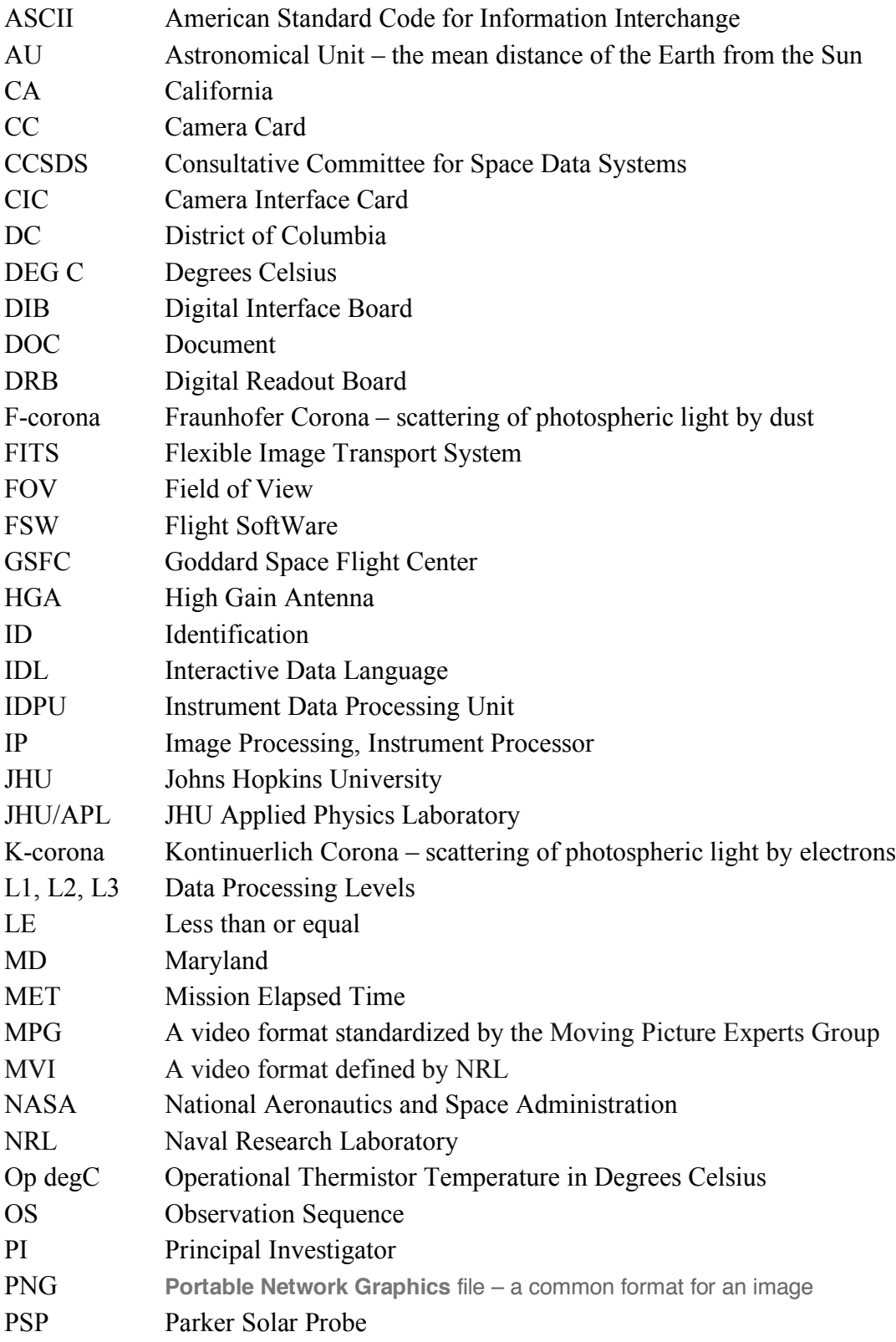

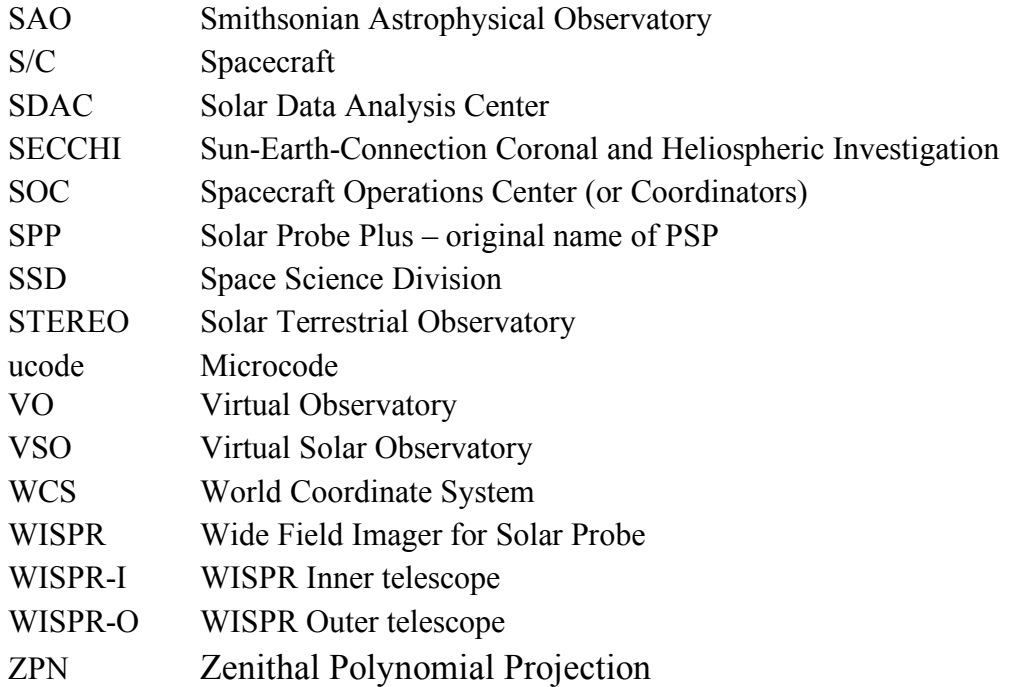

#### Selected References

A list of all WISPR related references is at ADS. Here are a few selected references that describe the instrument in more detail.

- Vourlidas, A. Howard, R.A., Plunkett, S.P. and 24 colleagues (2016) The Wide-Field Imager for Solar Probe Plus (WISPR)
- Hellin, M.-L., Mazy, E., Marcotte, S., Stockman, Y., Korendyke, C., Thernisien, A. (2017) Stray light testing of WISPR baffle development model.'
- Thernisien, A.F.R., Howard, R.A., Korendyke, C., Carter, T., Chua, D., Plunkett, S. (2018) Stray light analysis and testing of the SoloHI (solar orbiter heliospheric imager) and WISPR (wide field imager for solar probe) heliospheric imagers
- Vasquez A.M., Frazin R.A., Vourlidas A., Manchester W.B., van der Holst B., Howard R.A., Lamy P., (2019) Tomography of the Solar Corona with the Wide-Field Imager for the Parker Solar Probe
- Liewer P., Vourlidas A., Thernisien A., Qiu J., Penteado P., Nistico G., Howard R., et al., (2019) Simulating White Light Images of Coronal Structures for WISPR/ Parker Solar Probe: Effects of the Near-Sun Elliptical Orbit

Some references on the F- and K-corona applicable to WISPR:

- Stenborg, G. and Howard, R. A., "A Heuristic Approach to Remove the Background Intensity on White-light Solar Images. I. STEREO/HI-1 Heliospheric Images", *The Astrophysical Journal*, vol. 839, no. 1, 2017. doi:10.3847/1538-4357/aa6a12.
- Stenborg, G. and Howard, R. A., "The Evolution of the Surface of Symmetry of the Interplanetary Dust from 24° to 5° Elongation", *The Astrophysical Journal*, vol. 848, no. 1, 2017. doi:10.3847/1538-4357/aa8ef0.
- Stenborg, G., Howard, R. A., and Stauffer, J. R., "Characterization of the White-light Brightness of the F-corona between 5° and 24° Elongation", *The Astrophysical Journal*, vol. 862, no. 2, 2018. doi:10.3847/1538-4357/aacea3.

Hess, P., (2020) Calibration of the WISPR instrument (in preparation)

Stenborg, G. (2020) Generation of Background WISPR Images (in preparation)